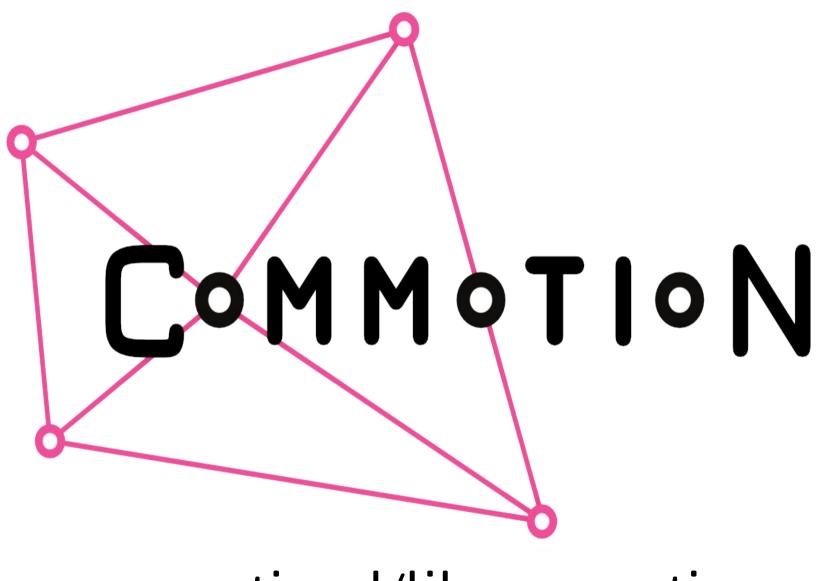

#### commotiond/libcommotion

# What **Commotion** aims to do:

•Some communities want to build networks.

- Building networks is complicated.
- Make it easier to get started with.
- Help people learn.

## How we aim to do it:

- Build a toolkit of:
  - Software
  - Documentation
  - Training materials
- Help communities build their own networks.

### A problem:

- Cross-platform interfaces to support lots of kinds of networks.
- Lots of duplicative work.

#### Where we are now:

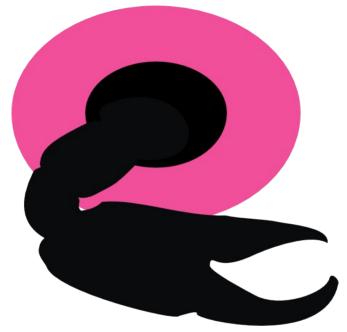

- Commotion daemon and associated library.
- Manages simple config files between platforms.
- Very early implementation.

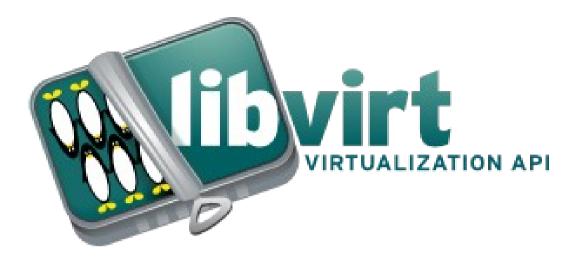

- Libvirt for mesh networking.
- Helper library.
- Language bindings.
- Loadable plugins.
- Middleware services.

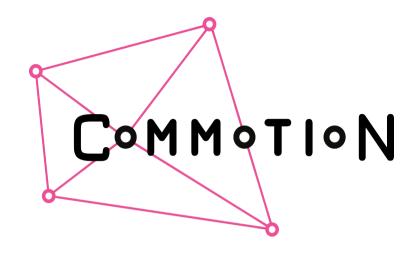

#### http://github.com/opentechinstitute

- Quickstart
- Apps Portal